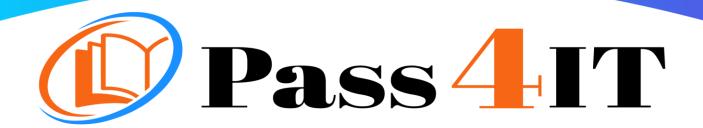

CompTIA Sy0-601

**QUESTIONS AND ANSWERS** 

**FREE VERSION** 

(LIMITED CONTENT)

Thank you for downloading our reliable exam questions for more exams you can visit:

https://www.pass4it.com/all-vendors

Dumps Questions sy0-601

Exam Name: CompTIA Security+ 2021

Certification Provider: CompTIA

Exam: CompTIA Security+ 2021

# Question #1

### **SIMULATION -**

A company recently added a DR site and is redesigning the network. Users at the DR site are having issues browsing websites.

# **INSTRUCTIONS -**

Click on each firewall to do the following:

- 1. Deny cleartext web traffic.
- 2. Ensure secure management protocols are used.
- 3. Resolve issues at the DR site.

The ruleset order cannot be modified due to outside constraints.

If at any time you would like to bring back the initial state of the simulation, please click the Reset All button.

# **Network Diagram**

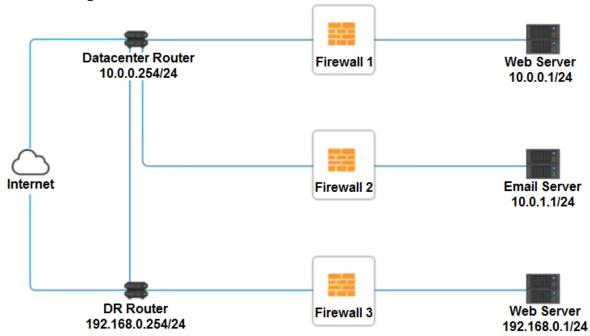

| Firewall 1      |  |  |
|-----------------|--|--|
| EIFOWAII 1      |  |  |
|                 |  |  |
| I II C W CIII I |  |  |

| rirewali i     |                                                     |                                                     |                               |             |  |
|----------------|-----------------------------------------------------|-----------------------------------------------------|-------------------------------|-------------|--|
| Rule Name      | Source                                              | Destination                                         | Service                       | Action      |  |
| DNS Rule       | ANY<br>10.0.0.1/24<br>10.0.1.1/24<br>192.168.0.1/24 | ANY<br>10.0.0.1/24<br>10.0.1.1/24<br>192.168.0.1/24 | ANY DNS HTTP HTTPS TELNET SSH | PERMIT DENY |  |
| HTTPS Outbound | ANY<br>10.0.0.1/24<br>10.0.1.1/24<br>192.168.0.1/24 | ANY<br>10.0.0.1/24<br>10.0.1.1/24<br>192.168.0.1/24 | ANY DNS HTTP HTTPS TELNET SSH | PERMIT DENY |  |
| Management     | ANY<br>10.0.0.1/24<br>10.0.1.1/24<br>192.168.0.1/24 | ANY<br>10.0.0.1/24<br>10.0.1.1/24<br>192.168.0.1/24 | ANY DNS HTTP HTTPS TELNET SSH | PERMIT DENY |  |
| HTTPS Inbound  | ANY<br>10.0.0.1/24<br>10.0.1.1/24<br>192.168.0.1/24 | ANY<br>10.0.0.1/24<br>10.0.1.1/24<br>192.168.0.1/24 | ANY DNS HTTP HTTPS TELNET SSH | PERMIT DENY |  |
| HTTP Inbound   | ANY<br>10.0.0.1/24<br>10.0.1.1/24<br>192.168.0.1/24 | ANY<br>10.0.0.1/24<br>10.0.1.1/24<br>192.168.0.1/24 | ANY DNS HTTP HTTPS TELNET SSH | PERMIT DENY |  |
| Reset Answer   |                                                     |                                                     | Save                          | Close       |  |

Firewall 2 ×

| Rule Name      | Source                                              | Destination                                         | Service                                      | Action      |
|----------------|-----------------------------------------------------|-----------------------------------------------------|----------------------------------------------|-------------|
| DNS Rule       | ANY<br>10.0.0.1/24<br>10.0.1.1/24<br>192.168.0.1/24 | ANY<br>10.0.0.1/24<br>10.0.1.1/24<br>192.168.0.1/24 | ANY DNS HTTP HTTPS TELNET SSH                | PERMIT DENY |
| HTTPS Outbound | ANY<br>10.0.0.1/24<br>10.0.1.1/24<br>192.168.0.1/24 | ANY<br>10.0.0.1/24<br>10.0.1.1/24<br>192.168.0.1/24 | ANY DNS HTTP HTTPS TELNET SSH                | PERMIT DENY |
| Management     | ANY<br>10.0.0.1/24<br>10.0.1.1/24<br>192.168.0.1/24 | ANY<br>10.0.0.1/24<br>10.0.1.1/24<br>192.168.0.1/24 | ANY DNS HTTP HTTPS TELNET SSH                | PERMIT DENY |
| HTTPS Inbound  | ANY<br>10.0.0.1/24<br>10.0.1.1/24<br>192.168.0.1/24 | ANY<br>10.0.0.1/24<br>10.0.1.1/24<br>192.168.0.1/24 | ANY DNS HTTP HTTPS TELNET SSH                | PERMIT DENY |
| HTTP Inbound   | ANY<br>10.0.0.1/24<br>10.0.1.1/24<br>192.168.0.1/24 | ANY<br>10.0.0.1/24<br>10.0.1.1/24<br>192.168.0.1/24 | ANY<br>DNS<br>HTTP<br>HTTPS<br>TELNET<br>SSH | PERMIT DENY |
| Reset Answer   |                                                     |                                                     | Save                                         | Close       |

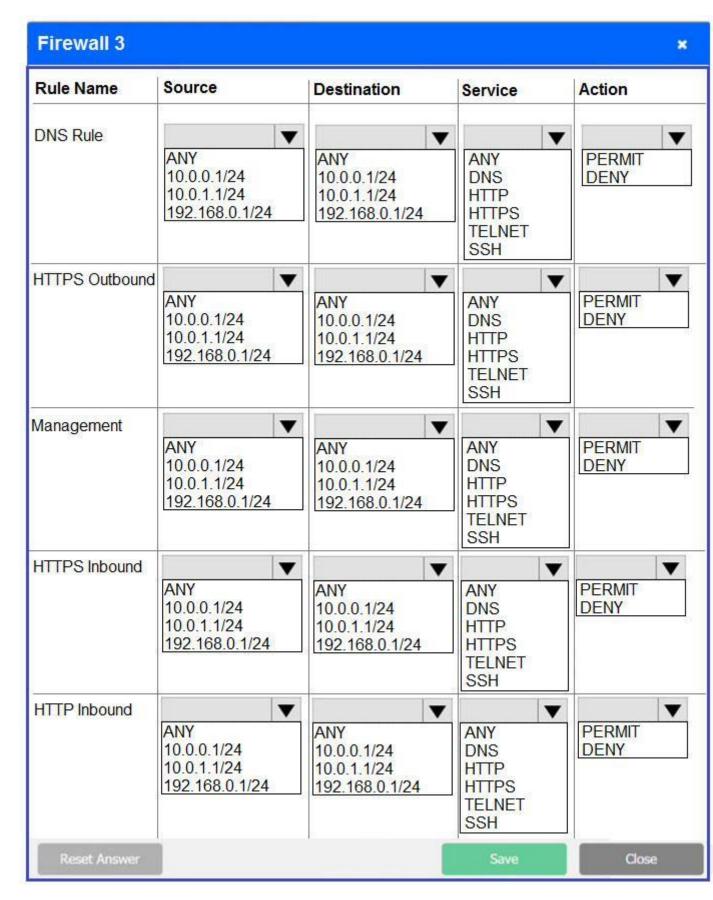

Correct Answer: See explanation below.

Firewall 1:

DNS Rule "" ANY --> ANY --> DNS --> PERMIT

HTTPS Outbound "" 10.0.0.1/24 --> ANY --> HTTPS --> PERMIT

Management "" ANY --> ANY --> SSH --> PERMIT

HTTPS Inbound "" ANY --> ANY --> HTTPS --> PERMIT

HTTP Inbound "" ANY --> ANY --> HTTP --> DENY

Firewall 2: No changes should be made to this firewall

Firewall 3:

DNS Rule "" ANY --> ANY --> DNS --> PERMIT

HTTPS Outbound "" 192.168.0.1/24 --> ANY --> HTTPS --> PERMIT

Management "" ANY --> ANY --> SSH --> PERMIT

HTTPS Inbound "" ANY --> ANY --> HTTPS --> PERMIT

HTTP Inbound "" ANY --> ANY --> HTTP --> DENY

Question #2

### DRAG DROP -

A security engineer is setting up passwordless authentication for the first time.

# **INSTRUCTIONS** -

Use the minimum set of commands to set this up and verify that it works. Commands cannot be reused

If at any time you would like to bring back the initial state of the simulation, please click the Reset All button.

Select and Place:

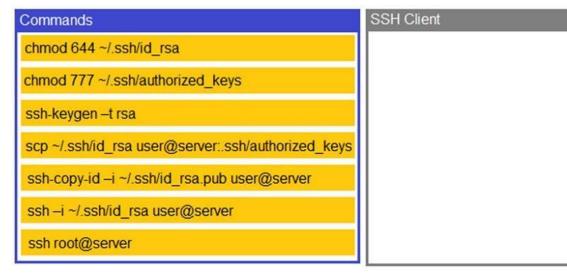

Correct

Answer:

CommandsSSH Clientchmod 644 ~/.ssh/id\_rsassh-keygen -t rsachmod 777 ~/.ssh/authorized\_keysssh-copy-id -i ~/.ssh/id\_rsa.pub user@serverssh-keygen -t rsachmod 644 ~/.ssh/id\_rsascp ~/.ssh/id\_rsa user@server:.ssh/authorized\_keysssh root@serverssh-copy-id -i ~/.ssh/id\_rsa.pub user@serverssh root@serverssh -i ~/.ssh/id\_rsa user@serverssh root@server

# Question #3

# **HOTSPOT** -

Select the appropriate attack and remediation from each drop-down list to label the corresponding attack with its remediation.

# **INSTRUCTIONS -**

Not all attacks and remediation actions will be used.

If at any time you would like to bring back the initial state of the simulation, please click the Reset All button.

Hot Area:

| Attack Description                                                                                             | Target                                                                                                    | Attack Identified | BEST Preventative or Remediation A                        |
|----------------------------------------------------------------------------------------------------|----------------------------------------------------------------------------------------------------|-------------------|-----------------------------------------------------------|
| An attacker sends multiple SYN packets from                                                                    |                                                                                                    |                   | -                                                         |
| multiple sources.                                                                                              | Web server                                                                                                    |                   | E 11 55 6 1 1                                             |
| multiple sources.                                                                                              |                                                                                                    | Botnet            | Enable DDoS protection                                    |
|                                                                                                    |                                                                                                    | RAT               | Patch vulnerable systems                                  |
|                                                                                                    |                                                                                                    | Logic Bomb        | Disable vulnerable services                               |
|                                                                                                    |                                                                                                    | Backdoor          | Change the default system password                        |
|                                                                                                    |                                                                                                    | Virus             | Update the cryptographic algorithms                       |
|                                                                                                    |                                                                                                    | Spyware           | Change the default application password                   |
|                                                                                                    |                                                                                                    | Worm              | Implement 2FA using push notification                     |
|                                                                                                    |                                                                                                    | Adware            | Conduct a code review                                     |
|                                                                                                    |                                                                                                    | Ransomware        | Implement application fuzzing                             |
|                                                                                                    |                                                                                                    | Keylogger         | Implement a host-based IPS                                |
|                                                                                                    |                                                                                                    | Phishing          | Disable remote access services                            |
| he attack establishes a connection, which allows                                                               | 5900                                                                                                    | •                 |                                                           |
| remote commands to be executed.                                                                                | User                                                                                                    | Botnet            | Enable DDoS protection                                    |
| emote commands to be executed.                                                                                 |                                                                                                    | RAT               | Patch vulnerable systems                                  |
|                                                                                                    |                                                                                                    | Logic Bomb        | Disable vulnerable services                               |
|                                                                                                    |                                                                                                    | Backdoor          | Change the default system password                        |
|                                                                                                    |                                                                                                    | Virus             | Update the cryptographic algorithms                       |
|                                                                                                    |                                                                                                    | Spyware           | Change the default application password                   |
|                                                                                                    |                                                                                                    | Worm              | Implement 2FA using push notification                     |
|                                                                                                    |                                                                                                    | Adware            | Conduct a code review                                     |
|                                                                                                    |                                                                                                    | Ransomware        | Implement application fuzzing                             |
|                                                                                                    |                                                                                                    | Keylogger         | Implement a host-based IPS                                |
|                                                                                                    |                                                                                                    | Phishing          | Disable remote access services                            |
|                                                                                                    |                                                                                                    |                   |                                                           |
| The attack is self propagating and compromises a<br>SQL database using well-known credentials as it            | Database same                                                                                                    |                   |                                                           |
| 2000 (1906 ) 150 (1906 ) 150 (1906 ) 150 (1906 ) 150 (1906 ) 150 (1906 ) 150 (1906 ) 150 (1906 ) 150 (1906 ) 1 | Database server                                                                                                    | Botnet            | Enable DDoS protection                                    |
| noves through the network.                                                                                     |                                                                                                    | RAT               | Patch vulnerable systems                                  |
|                                                                                                    |                                                                                                    | Logic Bomb        | Disable vulnerable services                               |
|                                                                                                    |                                                                                                    | Backdoor          | Change the default system password                        |
|                                                                                                    |                                                                                                    | Virus             | Update the cryptographic algorithms                       |
|                                                                                                    |                                                                                                    | Spyware           | Change the default application password                   |
|                                                                                                    |                                                                                                    | Worm              | Implement 2FA using push notification                     |
|                                                                                                    |                                                                                                    | Adware            | Conduct a code review                                     |
|                                                                                                    |                                                                                                    | Ransomware        | Implement application fuzzing                             |
|                                                                                                    |                                                                                                    | Keylogger         | Implement a host-based IPS                                |
|                                                                                                    |                                                                                                    | Phishing          | Disable remote access services                            |
| he attacker uses hardware to remotely monitor a                                                                | LUCTURE SECURITION OF THE SECURITION OF THE SECU |                   |                                                           |
| ser's input activity to harvest credentials.                                                                   | Executive                                                                                                    | Detect            | Enable DDoS protection                                    |
| iser's input activity to rial vest credentials.                                                                |                                                                                                    | Botnet            |                                                           |
|                                                                                                    |                                                                                                    | RAT               | Patch vulnerable systems                                  |
|                                                                                                    |                                                                                                    | Logic Bomb        | Disable vulnerable services                               |
|                                                                                                    |                                                                                                    | Backdoor          | Change the default system password                        |
|                                                                                                    |                                                                                                    | Virus             | Update the cryptographic algorithms                       |
|                                                                                                    |                                                                                                    | Spyware           | Change the default application password                   |
|                                                                                                    |                                                                                                    | Worm              | Implement 2FA using push notification                     |
|                                                                                                    |                                                                                                    | Adware            | Conduct a code review                                     |
|                                                                                                    |                                                                                                    | Ransomware        | Implement application fuzzing                             |
|                                                                                                    |                                                                                                    | Keylogger         | Implement a host-based IPS                                |
|                                                                                                    |                                                                                                    | Phishing          | Disable remote access services                            |
| he attacker embeds hidden access in an                                                                         |                                                                                                    |                   |                                                           |
| nternally developed application that bypasses                                                                  | Application                                                                                                    | 7                 | Enable DDeC contesting                                    |
| account login.                                                                                                 | - ppinearion                                                                                                    | Botnet            | Enable DDoS protection                                    |
| ccount login.                                                                                                  |                                                                                                    | RAT               | Patch vulnerable systems                                  |
|                                                                                                    |                                                                                                    | Logic Bomb        | Disable vulnerable services                               |
|                                                                                                    |                                                                                                    | Backdoor          | Change the default system password                        |
|                                                                                                    |                                                                                                    | Virus             | Update the cryptographic algorithms                       |
|                                                                                                    |                                                                                                    | Spyware           | Change the default application password                   |
|                                                                                                    |                                                                                                    | Worm              | Implement 2FA using push notification                     |
|                                                                                                    |                                                                                                    | Adware            | Conduct a code review                                     |
|                                                                                                    |                                                                                                    | Ransomware        | Implement application fuzzing                             |
|                                                                                                    |                                                                                                    |                   |                                                           |
|                                                                                                    |                                                                                                    | Keylogger         | Implement a host-based IPS Disable remote access services |

Correct Answer:

| Attack Description                                                                                              | Target          | Attack Identified                       | BEST Preventative or Remediation A                                                              |
|----------------------------------------------------------------------------------------------------|-----------------|-----------------------------------------|-------------------------------------------------------------------------------------------------|
| An attacker sends multiple SYN packets from                                                                     |                 |                                         |                                                                                                 |
|                                                                                                    | Web server      |                                         |                                                                                                 |
| multiple sources.                                                                                               |                 | Botnet                                  | Enable DDoS protection                                                                          |
|                                                                                                    |                 | RAT                                     | Patch vulnerable systems                                                                        |
|                                                                                                    |                 | Logic Bomb                              | Disable vulnerable services                                                                     |
|                                                                                                    |                 | Backdoor                                | Change the default system password                                                              |
|                                                                                                    |                 | Virus                                   | Update the cryptographic algorithms                                                             |
|                                                                                                    |                 | Spyware                                 | Change the default application password                                                         |
|                                                                                                    |                 | Worm                                    | Implement 2FA using push notification                                                           |
|                                                                                                    |                 | 100000000000000000000000000000000000000 |                                                                                                 |
|                                                                                                    |                 | Adware                                  | Conduct a code review                                                                           |
|                                                                                                    |                 | Ransomware                              | Implement application fuzzing                                                                   |
|                                                                                                    |                 | Keylogger                               | Implement a host-based IPS                                                                      |
|                                                                                                    |                 | Phishing                                | Disable remote access services                                                                  |
| he attack establishes a connection, which allows                                                                | NAME            | •                                       |                                                                                                 |
|                                                                                                    | User            | Botnet                                  | Enable DDoS protection                                                                          |
| emote commands to be executed.                                                                                  |                 | RAT                                     | Patch vulnerable systems                                                                        |
|                                                                                                    |                 | Compile Land                            | Disable vulnerable services                                                                     |
|                                                                                                    |                 | Logic Bomb                              |                                                                                                 |
|                                                                                                    |                 | Backdoor                                | Change the default system password                                                              |
|                                                                                                    |                 | Virus                                   | Update the cryptographic algorithms                                                             |
|                                                                                                    |                 | Spyware                                 | Change the default application password                                                         |
|                                                                                                    |                 | Worm                                    | Implement 2FA using push notification                                                           |
|                                                                                                    |                 | Adware                                  | Conduct a code review                                                                           |
|                                                                                                    |                 | - 10-10-00-00-0                         |                                                                                                 |
|                                                                                                    |                 | Ransomware                              | Implement application fuzzing                                                                   |
|                                                                                                    |                 | Keylogger                               | Implement a host-based IPS                                                                      |
|                                                                                                    |                 | Phishing                                | Disable remote access services                                                                  |
| The attack is self propagating and compromises a                                                                | 100             |                                         |                                                                                                 |
| SQL database using well-known credentials as it                                                                 | Database server | •                                       | 5 11 55 6 1                                                                                     |
| 있는데 1000 HTM : 1000 HTM : 1000 HTM : 1000 HTM : 1000 HTM : 1000 HTM : 1000 HTM : 1000 HTM : 1000 HTM : 1000 HTM | Database server | Botnet                                  | Enable DDoS protection                                                                          |
| noves through the network.                                                                                      |                 | RAT                                     | Patch vulnerable systems                                                                        |
|                                                                                                    |                 | Logic Bomb                              | Disable vulnerable services                                                                     |
|                                                                                                    |                 | Backdoor                                | Change the default system password                                                              |
|                                                                                                    |                 | Virus                                   | Update the cryptographic algorithms                                                             |
|                                                                                                    |                 |                                         |                                                                                                 |
|                                                                                                    |                 | Spyware                                 | Change the default application password                                                         |
|                                                                                                    |                 | Worm                                    | Implement 2FA using push notification                                                           |
|                                                                                                    |                 | Adware                                  | Conduct a code review                                                                           |
|                                                                                                    |                 | Ransomware                              | Implement application fuzzing                                                                   |
|                                                                                                    |                 | Keylogger                               | Implement a host-based IPS                                                                      |
|                                                                                                    |                 |                                         | Disable remote access services                                                                  |
|                                                                                                    |                 | Phishing                                | Disable remote access services                                                                  |
| he attacker uses hardware to remotely monitor a                                                                 | Executive       | •                                       |                                                                                                 |
| user's input activity to harvest credentials.                                                                   | LACCULAC        | Botnet                                  | Enable DDoS protection                                                                          |
|                                                                                                    |                 | RAT                                     | Patch vulnerable systems                                                                        |
|                                                                                                    |                 | 1000                                    |                                                                                                 |
|                                                                                                    |                 | Logic Bomb                              | Disable vulnerable services                                                                     |
|                                                                                                    |                 | Backdoor                                | Change the default system password                                                              |
|                                                                                                    |                 | Virus                                   | Update the cryptographic algorithms                                                             |
|                                                                                                    |                 | Spyware                                 | Change the default application password                                                         |
|                                                                                                    |                 | Worm                                    | Implement 2FA using push notification                                                           |
|                                                                                                    |                 | Adware                                  | Conduct a code review                                                                           |
|                                                                                                    |                 | 100000000000000000000000000000000000000 |                                                                                                 |
|                                                                                                    |                 | Ransomware                              | Implement application fuzzing                                                                   |
|                                                                                                    |                 | Keylogger                               | Implement a host-based IPS                                                                      |
|                                                                                                    |                 | Phishing                                | Disable remote access services                                                                  |
| The attacker embeds hidden access in an                                                                         |                 |                                         |                                                                                                 |
| nternally developed application that bypasses                                                                   | Application     |                                         |                                                                                                 |
| [[ [ [ [ [ [ [ [ [ [ [ [ [ [ [ [ [ [ [                                                                          | гирисалоп       | Botnet                                  | Enable DDoS protection                                                                          |
| account login.                                                                                                  |                 | RAT                                     | Patch vulnerable systems                                                                        |
|                                                                                                    |                 | Logic Bomb                              | Disable vulnerable services                                                                     |
|                                                                                                    |                 | Backdoor                                | Change the default system password                                                              |
|                                                                                                    |                 | Virus                                   |                                                                                                 |
|                                                                                                    |                 |                                         | Update the cryptographic algorithms                                                             |
|                                                                                                    |                 |                                         |                                                                                                 |
|                                                                                                    |                 | Spyware                                 | Change the default application password                                                         |
|                                                                                                    |                 |                                         | Implement 2FA using push notification                                                           |
|                                                                                                    |                 | Spyware                                 |                                                                                                 |
|                                                                                                    |                 | Spyware<br>Worm<br>Adware               | Implement 2FA using push notification<br>Conduct a code review                                  |
|                                                                                                    |                 | Spyware<br>Worm<br>Adware<br>Ransomware | Implement 2FA using push notification<br>Conduct a code review<br>Implement application fuzzing |
|                                                                                                    |                 | Spyware<br>Worm<br>Adware               | Implement 2FA using push notification<br>Conduct a code review                                  |